# Задача A. Байтландский календарь

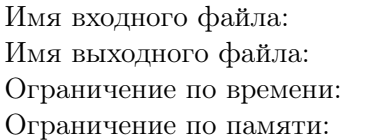

стандартный ввод стандартный вывод 1 секунда 256 мегабайт

Учёные Байтландии не прекращают споров о том, как должен быть устроен календарь в их стране. Известно, что при использовании Юлианского календаря, исходя из которого каждый четвертый год високосный, за 400 лет накапливается разница с астрономическим годом в три дня. Григорианский календарь чуть более точен, чем Юлианский, однако байтландских мудрецов он также не устраивает.

На XII-м съезде по решению проблемы календаря Байтландии был предложен принципиально новый календарь не похожий на все предыдущие. А именно, для определения является год високосным или нет, следует перевести номер года в двоичную систему счисления (без лидирующих незначащих нулей) и объединить в группы одинаковые идущие подряд двоичные цифры этого числа. Если количество таких групп равно трем, то год считается високосным, иначе нет. Будем считать, что года в Байтландии нумеруются последовательно начиная с единицы.

Теперь перед учёными Байтландии стоит задача проверить, насколько точен новый календарь. Для этого они выбрали контрольный интервал лет от *A* до *B* включительно. Вам необходимо оказать помощь научному сообществу Байтландии, разработав программу, которая по заданным числам *A* и *B* сможет определить количество високосных лет на заданном интервале по правилам нового календаря.

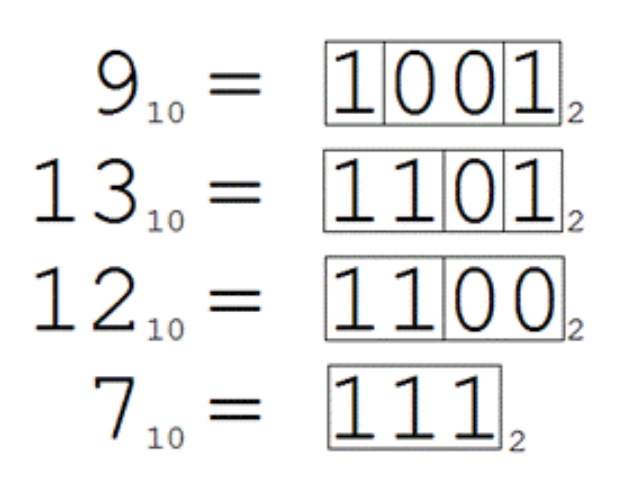

Рис. 1: В новом календаре года с номерами 9 и 13 високосные, а с номерами 12 и 7 — нет.

# Формат входных данных

Строка входного файла содержит два целых числа разделенных пробелом *A* и *B*  $(1 \leq A \leq B \leq 10^{18})$  — границы интервала, в котором Вам необходимо найти количество високосных лет по новому календарю.

### Формат выходных данных

Выходной файл должен содержать одно целое число *N* — количество високосных лет по новому календарю в заданном интервале.

### Система оценки

Решения, верно работающие при  $B \le 10^6$  будут оцениваться в 50 баллов.

# Примеры

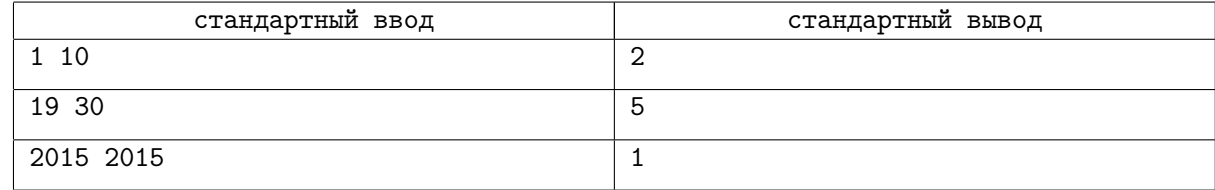

### Замечание

В первом примере високосными считаются года номер 5 и 9.

Во втором примере високосными годами считаются года номер 19, 23, 25, 27 и 29.

В третьем примере 2015-й год високосный.

# Задача B. Турнир ораторов

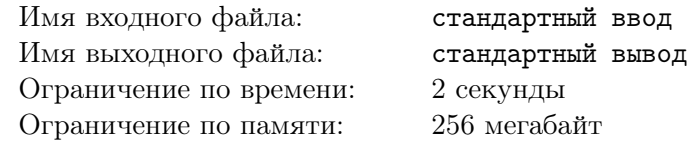

Самая большая ценность в Байторибо и Байтобаджо для любого жителя этих городков — это его коллекция фарфоровых кружек. Чем больше эта коллекция, тем больше авторитет жителя в обществе. Поэтому авторитет жителя в Байторибо и Байтобаджо измеряют в количестве кружек в коллекции этого жителя.

В Байторибо проводится турнир, в котором участвует команда Байторибо из *N* человек и команда Байтобаджо, состоящая из *M* человек. Вначале турнира игроки каждой из команд выстраиваются в две шеренги в порядке увеличения авторитета участников (в первой шеренге игроки команды Байторибо, во второй команды Байтобаджо).

Затем, пока в каждой команде остался хотя бы один человек, последовательно проводятся раунды. В каждом раунде участвуют по одному человеку от команды, стоящими в шеренге первыми (т.е. жители с минимальным авторитетом). Так как турнир ораторский, то в этих раундах всегда выигрывает житель, у которого авторитет на начало раунда больше, чем у соперника. Если же у ораторов авторитет на начало раунда одинаков, то назначается дополнительный раунд, в котором участвуют те же два жителя. Было замечено, что в каждом нечётном по счёту дополнительном раунде выигрывает житель Байторибо, а в каждом чётном — Байтобаджо (дополнительные раунды, нумеруются натуральными числами, начиная с единицы и независимо от основных раундов турнира).

После раунда проигравший участник отдаёт победителю всю свою коллекцию кружек и покидает турнир. Таким образом, авторитет победителя участника возрастает на авторитет проигравшего. Победивший участник возвращается в свою шеренгу и занимает такое место в своей шеренге, чтобы не нарушить неубывающий порядок авторитета в шеренге. Если таких мест несколько, то он выбирает самое правое (дальнее от начала шеренги, т.е. такое, чтоб до него стояло как можно больше игроков с меньшим либо равным авторитетом). Известно, что коэффициент зрелищности раунда равен порядковому номеру победившего участника в своей шеренге после окончания раунда.

Для примера рассмотрим конкретную ситуацию. Пусть в первой команде 4 человека, а во второй — 3. В первый раунд попадают жители с авторитетом 2 (из первой команды) и 1 (из второй). Поэтому первый раунд выигрывает житель Байторибо, а житель Байтобаджо покидает турнир. Авторитет жителя Байторибо становится равен трём. После этого победивший участник занимает свое третье место в шеренге, и зрелищность раунда считается равной трём.

Вам, как внешнему обозревателю турнира, необходимо определить *коэффициент зрелищности турнира* — целое число равное сумме коэффициентов зрелищности всех раундов в данном турнире

### Формат входных данных

Первая строка входного файла содержит два целых числа, разделенных одним пробелом, это числа *N* и *M*  $(1 \leq N, M \leq 250000)$  соответственно.

Во второй строке в неубывающем порядке расположено  $N$  целых чисел  $A_i$   $(1\,\leqslant\,A_i\,\leqslant\,10^9),$ разделённых одиночными пробелами — количество кружек в коллекции каждого жителя Байторибо до начала турнира. Числа в строке заданы в порядке не убывания.

 $\rm{B}$  третьей строке заданы  $M$  целых чисел  $B_j \,\,(1 \leqslant B_j \leqslant 10^9)$  — количество кружек в коллекции каждого жителя Байтобаджо до начала турнира. Числа в строке заданы в порядке не убывания.

# Формат выходных данных

В единственной строке выходного файла выведите одно целое число — коэффициент зрелищности турнира.

# Система оценки

Решения, правильно работающие при  $1 \leq N, M \leq 100$  будут оцениваться в 30 баллов. Решения, правильно работающие при  $100 < N, M \leqslant 5000$  будут оцениваться в 20 баллов.

# Примеры

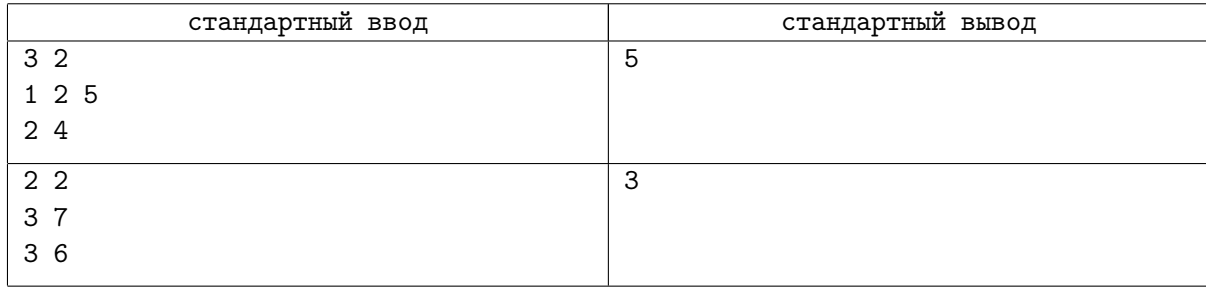

# Замечание

Пояснение к первому примеру:

После каждого раунда команды будут выглядеть следующим образом (жирным выделен участник, выигравший предыдущий раунд; в квадратных скобках указана зрелищность соответствующего раунда):

 $(1, 2, 5) - (2, 4)$  $(2, 5) - (3, 4)$  [1]  $(5) - (4, 5)$  [2] (9) *−* (5) [1]  $(14) - ()$  [1]

# Задача C. Захват вселенной

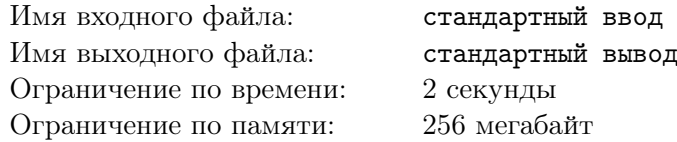

Самая закрытая олимпиада страны кончилась трагедией! Самый главный знаток «CEERC», создатель популярного сервиса «SnurkMems», а в свободное время составитель планов по захвату вселенной, не смог сделать правильную таблицу результатов. Чтобы отойти от этой тяжелейшей трагедии, он решил забросить всю свою обыкновенную работу и полностью сконцентрироваться на составлении планов по захвату вселенной.

Как оказалось, захват вселенной — дело совсем не сложное. Для этого надо решить следующую задачку. Дано натуральное число *M* и *S* — перестановка всех чисел от <sup>0</sup> до <sup>2</sup>*<sup>M</sup> <sup>−</sup>*1. Для успешного захвата вселенной нужно выбрать какую-то непустую подпоследовательность подряд идущих чисел из *S* такую, чтобы существовал способ поменять числа на 2-х различных местах из исходной последовательности *S*, чтобы после этого побитовый XOR выбранной подпоследовательности равнялся <sup>2</sup>*<sup>M</sup> <sup>−</sup>* <sup>1</sup>.

Наш герой хочет знать про все возможные планы захвата вселенной, поэтому ему интересно число таких подпоследовательностей подряд идущих чисел из *S*, что условия, описанные выше, выполняются, и вселенную можно будет захватить. Помогите ему найти это число, чтобы наш герой

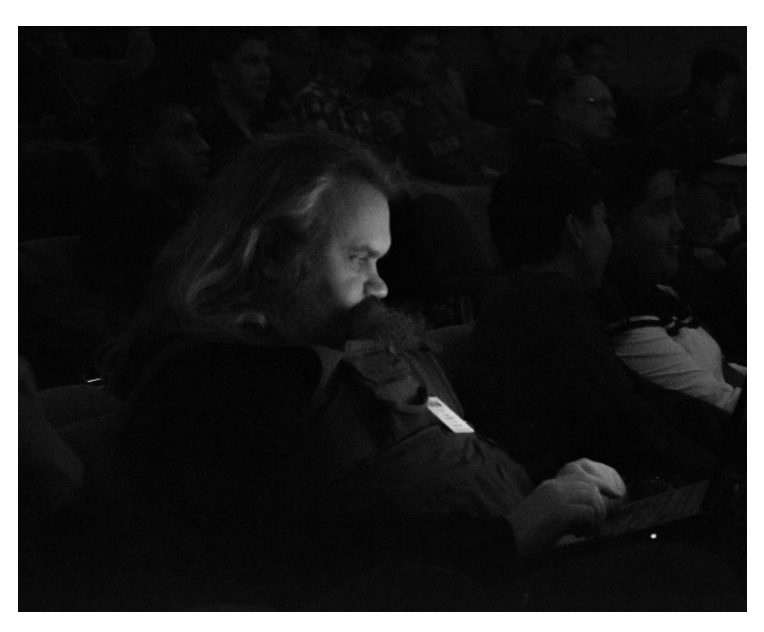

снова вернулся к своей обычной работе и «SnurkMems» продолжал нас радовать полезной актуальной информацией.

# Формат входных данных

В первой строке дано число  $M$   $(1 \leqslant M \leqslant 20)$ . Во второй строке даны <sup>2</sup>*<sup>M</sup>* чисел из *<sup>S</sup>* — перестановка всех чисел от <sup>0</sup> до <sup>2</sup>*<sup>M</sup> <sup>−</sup>* <sup>1</sup>.

# Формат выходных данных

В единственной строке выведите одно число — ответ на задачу.

# Система оценки

Всего в задаче 10 групп тестов, каждая оценивается в 10 баллов, в каждой следующей *m* больше, чем в предыдущей и соответственно каждая оценивается только если все предыдущие пройдены.

Чтобы вы примерно ориентировались в баллах сообщаем, что группы, в которых  $1 \leq M \leq 14$ , будут оцениваться в 50 баллов.

# Примеры

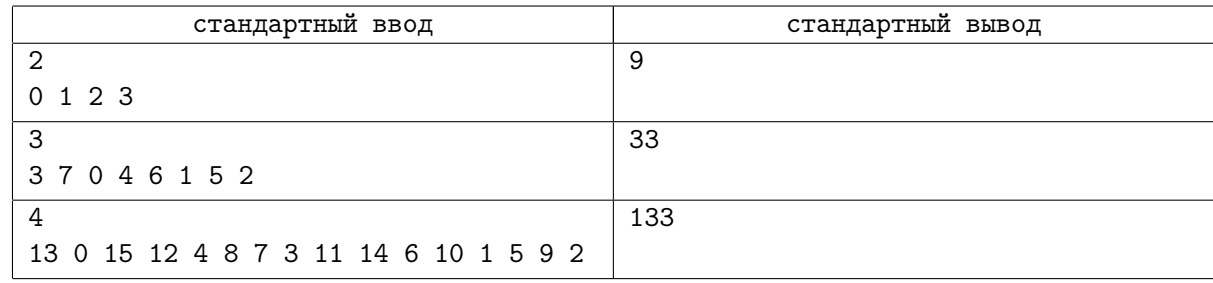

# Замечание

В первом примере, если взять подпоследовательность (1*,* 2*,* 3), с исходным *XOR* равным 0, можно заменить числа 0 и 3, после чего последовательность будет представлять из себя (1*,* 2*,* 0), и её *XOR* станет равным 3. И вообще наш герой может фактически выиграть для каждой выбранной подпоследовательности подряд идущих чисел, кроме всей последовательности.

Во втором примере, если выбрать весь массив (3*,* 7*,* 0*,* 4*,* 6*,* 1*,* 5*,* 2), наш герой не может изменить *XOR* подпоследовательности (который равен 0), независимо от того, какие два элементы меняются местами.

# Задача D. Крыша

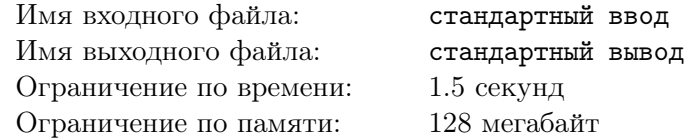

Вам дана гистограмма, состоящая из *N* столбиков с высотами *X*1*, X*2*, . . . X<sup>N</sup>* . Необходимо сделать из этой гистограммы *крышу*. Крышей называется гистограмма, обладающая следующими свойствами:

- *•* У крыши есть шпиль какой-то столбик гистограммы с индексом *i*.
- *•* Высота *j*-го столбика должна быть равна *H<sup>j</sup>* = *H<sup>i</sup> − |i − j|*.
- *•* Все высоты столбиков *H<sup>i</sup>* положительные целые числа.

За одну операцию вы можете уменьшить или увеличить высоту одного столбика гистограммы на 1. Ваша задача — определить минимальное количество операций, необходимых для того, чтобы сделать из данной гистограммы крышу.

### Формат входных данных

Первая строка содержит единственное число  $N$  ( $1 \leq N \leq 100000$ ) — количество столбиков в гистограмме. Во второй строке вводятся *N* чисел, разделённых пробелами — высоты столбиков  $H_1, H_2, \ldots, H_N \ (1 \leqslant H_i \leqslant 10^9).$ 

### Формат выходных данных

Выведите единственное число — искомое минимальное число операций, необходимое, чтобы сделать из гистограммы крышу.

# Система оценки

Всего в задаче 10 групп тестов, каждая оценивается в 10 баллов, в каждой следующей *N* больше, чем в предыдущей и соответственно каждая оценивается только если все предыдущие пройдены.

Чтобы вы примерно ориентировались в баллах сообщаем, что группы, в которых  $1 \leq N \leq 5000$ , будут оцениваться в 60 баллов.

### Примеры

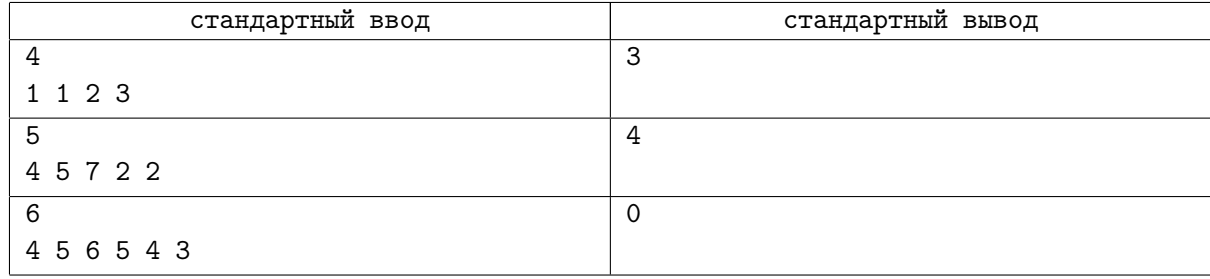

# Замечание

В первом тесте надо увеличить высоты второго, третьего и четвёртого столбиков.

Во втором тесте необходимо увеличить высоту четвёртого столбика на один и уменьшить высоту третьего на 3.

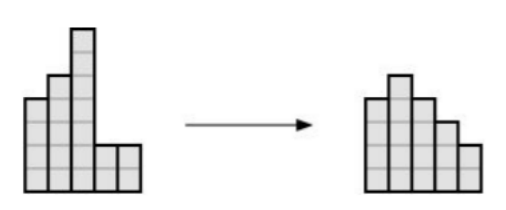